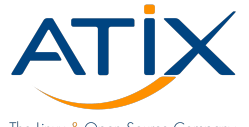

The Linux & Open Source Company

## **Patch reporting When did I do what?**

Jan Bundesmann

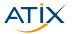

## THE Linux & Open Source Company!

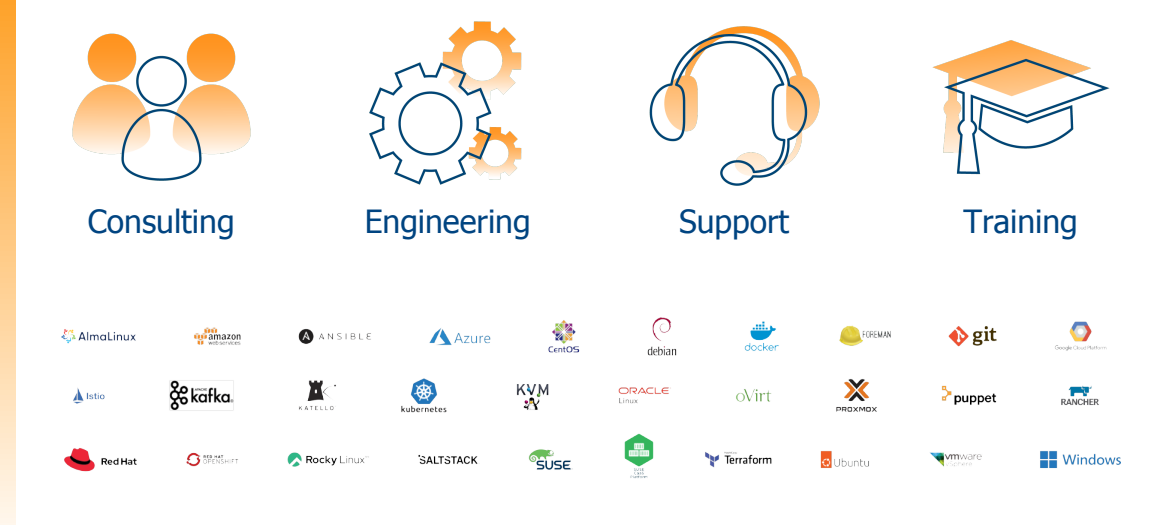

#### Problem

#### What's the question?

▶ Some people want to know when they patched which package on which host.

They expect foreman to have this information.

#### What's the problem?

Foreman / katello only knows the current package status.

#### 1 [My solution](#page-4-0) [Storing information externally](#page-5-0) ■ [All currently installed packages](#page-11-0)

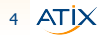

#### <span id="page-4-0"></span>1 [My solution](#page-4-0) [Storing information externally](#page-5-0) ■ [All currently installed packages](#page-11-0)

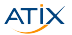

<span id="page-5-0"></span>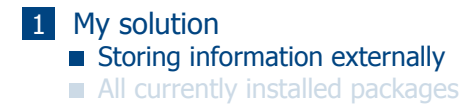

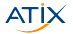

## Storing information externally

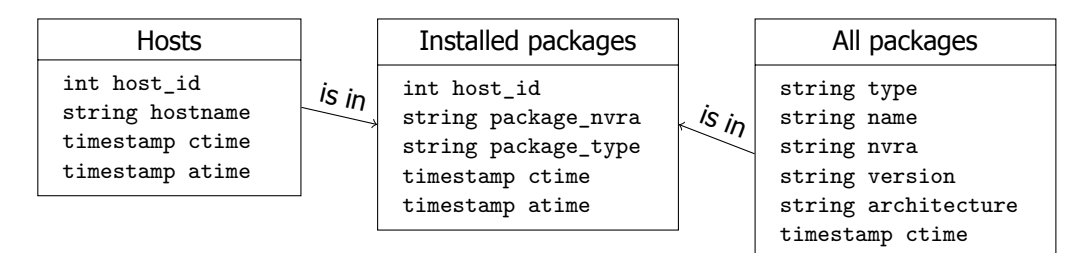

timestamp atime

### How to work with this structure

▶ Postgres database with 3 tables

- $\triangleright$  Content updated regularly
- ▶ Dynamics stored in ctime and atime
	- $\blacktriangleright$  ctime: entity appeared the first time
	- $\blacktriangleright$  atime: entity appeared the last time

## Visualize dynamics

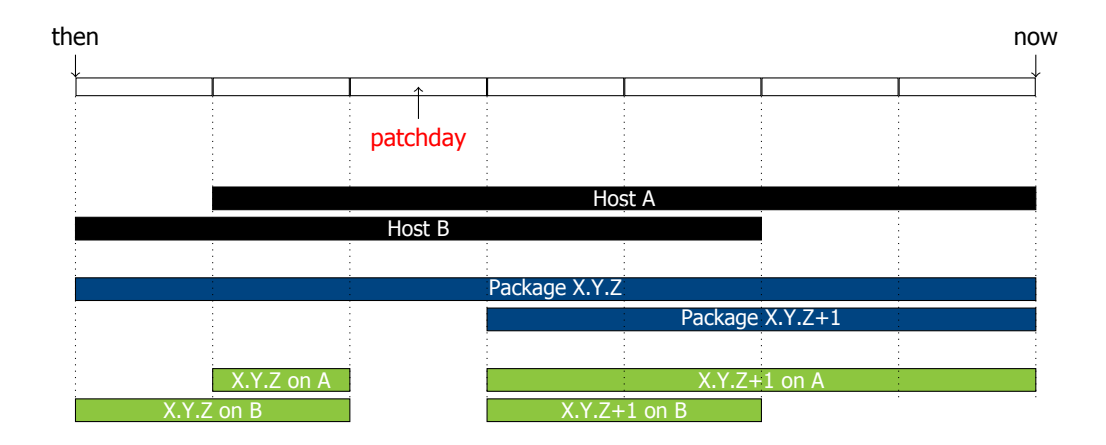

7 ATIX

## Question that can be answered

- $\triangleright$  Which packages have been updated since the last patch day?
- Which packages have been updated within a given time slot?
- When has a package been update on host XY?
- Has a security issue on host XY been fixed?
- Which packages will be updated on the next patch day / upgrade slot?
- When did the last update on host XY happen?

## Example query - packages newly installed after patchday

```
SELECT hosts.hostname, pkg_info_1.name, pkg_info_1.version as current version
 \frac{2}{3}FROM hosts
 rac{4}{5}5 JOIN installed_packages AS pkg_currently_installed ON (hosts.hostname = pkg_currently_installed.hostname)<br>6 JOIN all packages AS pkg info 1 ON (
 6 JOIN all_packages AS pkg_info_1 ON (
 7 pkg_info_1.nvra = pkg_currently_installed.package_nvra and<br>8 pkg_info_1.type = pkg_currently_installed.package_type
           pkg info_1.type = pkg currently installed.package_type
 \breve{9}\frac{10}{11}11 JOIN installed_packages AS pkg_ever_installed ON (hosts.hostname = pkg_ever_installed.hostname)<br>12 JOIN all packages AS pkg info 2 ON (
12 JOIN all_packages AS pkg_info_2 ON (<br>13 bkg info 2.nyra = pkg ever insta
13 pkg_info_2.nvra = pkg_ever_installed.package_nvra and<br>14 bkg info 2.tvpe = pkg ever installed.package tvpe and
14 pkg_info_2.type = pkg_ever_installed.package_type and<br>15 pkg_info_1.name = pkg_info_2.name
           pkg info 1.name = pkg info 2.name
16\frac{17}{18}18 WHERE hosts.atime >= {}^{1}\{ recent }}' /* host still exists */<br>19 AND hosts.ctime \leftarrow {}^{1}\{ last patchday }}' /* host already existed */
19 AND hosts.ctime \leq '{{ last_patchday }}'<br>20 AND pkg currently installed.ctime >= '{{
              pkg currently installed.ctime >= '{{ last patchday }}' /* installed after last patchday */
\frac{21}{22}GROUP BY (
23 hosts.hostname ,
24 pkg_info_1.name ,
     pkg_info_1.version
25<br>26<br>27
     HAVING COUNT(*) = 1\frac{28}{29}ORDER BY hosts.hostname, pkg_info_1.name, pkg_info_1.version;
```
#### <span id="page-11-0"></span>1 [My solution](#page-4-0) [Storing information externally](#page-5-0) ■ [All currently installed packages](#page-11-0)

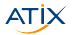

#### First attempt: API

- 1. Query list of hosts
- 2. Query list of available packages
- 3. Query list installed on hosts

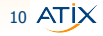

## Second attempt: Report templates

```
1 \frac{e^{9t}}{t}name: All Hosts - Package Collector
 3 model: ReportTemplate
 \frac{4}{5} \frac{1}{5}\frac{5}{5} \frac{2}{5} load_hosts(search: '*').each_record do |host| -%>
 6 <% host.installed_packages.each do |pkg| -%>
 \frac{7}{8} \frac{2\%}{8}8 architecture = pkg.nvra.gsub("#{pkg.name}-", "").match(/(?<architecture>[^.]*)$/)<br>9 version = pkg.nvra.gsub("#{pkg.name}-", ""),gsub(/) #{architecture}/, "")
9 version = pkg.nvra.gsub("#{pkg.name}-", "").gsub(/\.#{architecture}/, "")<br>10 -%>
\begin{array}{cc} 10 & -\frac{9}{2} > \\ 11 & \frac{9}{2} & -\frac{9}{2} \end{array}11 <%- report_row(
12 'hostid': host.id, 'hostname': host.name , 'packagetype': 'rpm',
13 'packagename': pkg.name , 'packagenvra': pkg.nvra ,
14 \overrightarrow{p} \overrightarrow{p} \overrightarrow{q} \overrightarrow{q} \over15 )-%><br>16 <% end
16 \langle % \rangle end -\rangle<br>17 \langle % \rangle host.in
17 \langle\text{\textdegree{}}\rangle host.installed_debs.each do |pkg| -\text{\textdegree{}}\rangle 18 \langle\text{\textdegree{}}\rangle report row
18 <%- report_row(
19 \blacksquare 'hostid': host.id, 'hostname': host.name, 'packagetype': 'deb',<br>20 'packagename': pkg.name,
20 bis 1 packagename': pkg.name,<br>21 bis 1 packagenvra': "#fpkg.na
21 'packagenvra': "#{pkg.name}-#{pkg.version}.#{pkg.architecture}",
22 'packageversion': pkg.version , 'packagearchitecture': pkg.architecture
23 )-%><br>24 <% end
24 \leq 2 end -2<br>25 \leq 2 end -225 \leq 26 end -\frac{25}{26} \leq 26 report
        \langle\% = report_render -%>
```
#### Problems and success

- ▶ Report templates much faster than direct API calls
- Doesn't work with safemode rendering enabled, currently
- Unify format for RPM and DEB content
- ▶ Works on my system, doesn't work for large number of hosts

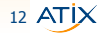

## Some nice implementation tweaks

#### $\blacktriangleright$  Streamline setup

- ▶ Provision separate collector host using Ansible role, template, Application Centric Deployment
- ▶ Define a single report template (in Ansible?)

#### Easy usage

- ▶ Playbook to collect data
- ▶ Playbook to generate report

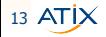

#### <span id="page-16-0"></span>1 [My solution](#page-4-0) [Storing information externally](#page-5-0) **[All currently installed packages](#page-11-0)**

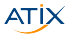

## Possible improvements

- ▶ Limit query to Host Collections or Host Groups
- ▶ Query PostgreSQL directly
- ▶ Time series database
- Metrics endpoint

## Thank you for your attention!

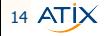

## Possible improvements

- ▶ Limit query to Host Collections or Host Groups
- ▶ Query PostgreSQL directly
- ▶ Time series database
- Metrics endpoint

# Thank you for your attention!

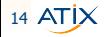